### Flexible Indexing with Postgres

#### BRUCE MOMJIAN

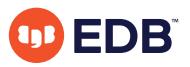

Postgres offers a wide variety of indexing structures, and many index lookup methods with specialized capabilities.This talk explores the many Postgres indexing options. *Includes concepts from Teodor Sigaev, Alexander Korotkov, Oleg Bartunov, Jonathan Katz*

*https://momjian.us/presentations Creative Commons Attribution License*

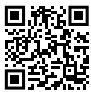

*Last updated: January, 2021*

# Outline

- 1. Traditional indexing
- 2. Expression indexes
- 3. Partial indexes
- 4. Benefits of bitmap index scans
- 5. Non-B-tree index types
- 6. Data type support for index types
- 7. Index usage summary

# 1. Traditional Indexing

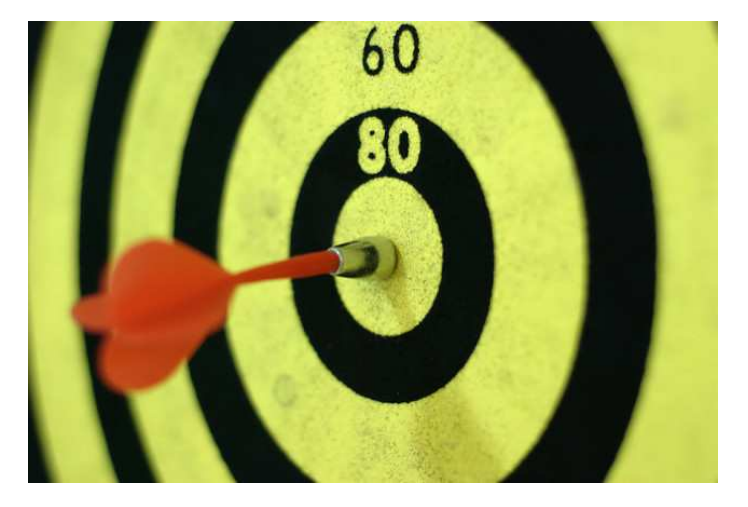

*https://www.flickr.com/photos/ogimogi/*

- Ideal for looking up unique values and maintaining unique indexes
- High concurrency implementation
- Index is key/row-pointer, key/row-pointer
- Supply ordered data for queries
	- ORDER BY clauses (and LIMIT)
	- Merge joins
	- Nested loop with index scans

### But I Want More!

- Index expressions/functions
- Row control
- Small, light-weight indexes
- Index non-linear data
- Closest-match searches
- Index data with many duplicates
- Index multi-valued fields

# 2. Expression Indexes

SELECT \* FROM customer WHERE lower(name) = 'andy';

CREATE INDEX i customer name ON customer (name);  $\times$ 

CREATE INDEX i customer lower ON customer (lower(name));

### Let's Test It

```
CREATE TABLE customer (name) AS
SELECT 'cust' || i
FROM generate series(1, 1000) AS q(i);
CREATE INDEX i customer name ON customer (name);
EXPLAIN SELECT * FROM customer WHERE name = 'cust999';
                                         QUERY PLAN
------------------------------------------------------
 Index Only Scan using i customer name on customer ...
   Index Cond: (name = \overline{\text{cust999'::}} \text{text.}}EXPLAIN SELECT * FROM customer WHERE lower(name) = 'cust999';
                         QUERY PLAN
                                     ---------------------------------------------------------
 Seq Scan on customer (cost=0.00..20.00 rows=5 width=7)
   Filter: (lower(name) = 'cust999'::text)
```
#### Create an Expression Index

```
CREATE INDEX i customer lower ON customer (lower(name));
```

```
EXPLAIN SELECT * FROM customer WHERE lower(name) = 'cust999';
                                  QUERY PLAN
---------------------------------------------------------------
Bitmap Heap Scan on customer (cost=4.32..9.66 rows=5 width=7)
  Recheck Cond: (lower(name) = 'cust999'::text)
   -> Bitmap Index Scan on i customer lower ...
         Index Cond: (lower(name) = 'cust999'::text)
```
# Other Expression Index Options

- User-defined functions
- Concatenation of columns
- Math expressions
- Only IMMUTABLE functions can be used
- Consider casting when matching WHERE clause expressions to the indexed expression

# 3. Partial Indexes: Index Row Control

- Why index every row if you are only going to look up some of them?
- Smaller index on disk and in memory
- More shallow index
- Less INSERT/UPDATE index overhead
- Sequential scan still possible

#### Partial Index Creation

ALTER TABLE customer ADD COLUMN state CHAR(2);

UPDATE customer SET state = 'AZ' WHERE name LIKE 'cust9\_';

CREATE INDEX i customer state az ON customer (state) WHERE state = 'AZ';

#### Test the Partial Index

```
EXPLAIN SELECT * FROM customer WHERE state = 'PA';
QUERY PLAN
----------------------------------------------------------
Seq Scan on customer (cost=0.00..17.50 rows=5 width=19)
Filter: (state = 'PA'::bpchar)
EXPLAIN SELECT * FROM customer WHERE state = 'AZ';
QUERY PLAN
----------------------------------------------------------------------------
Bitmap Heap Scan on customer (cost=4.18..9.51 rows=5 width=19)
Recheck Cond: (state = 'AZ'::bpchar)
-> Bitmap Index Scan on i customer state az ...
Index Cond: (state = 'AT':bb{R}char)
```
#### Partial Index With Different Indexed Column

```
DROP INDEX i customer name;
CREATE INDEX i customer name az ON customer (name) WHERE state = 'AZ';
EXPLAIN SELECT * FROM customer WHERE name = 'cust975';
                        QUERY PLAN
   ----------------------------------------------------------
Seq Scan on customer (cost=0.00..17.50 rows=1 width=19)
   Filter: (name = 'cust975'::text)
   Index Cond: (state = 'AZ'::bpchar)
```
#### Partial Index With Different Indexed Column

```
EXPLAIN SELECT * FROM customer
WHERE name = 'cust975' AND state = 'AZ;
                                         QUERY PLAN
     -----------------------------------------------------
 Index Scan using i_customer_name_az on customer ...
   Index Cond: (\overline{\text{name}} = 'cust\overline{975'::} \overline{t}ext)EXPLAIN SELECT * FROM customer
WHERE state = 'AZ';
                                       QUERY PLAN
----------------------------------------------------------------
 Bitmap Heap Scan on customer (cost=4.17..9.50 rows=5 width=19)
   Recheck Cond: (state = 'AZ'::bpchar)
   -> Bitmap Index Scan on i customer name az ...
```
# 4. Benefits of Bitmap Index Scans

- Used when:
	- an index lookup might generate multiple hits on the same heap (data) page
	- using multiple indexes for a single query is useful
- Creates a bitmap of matching entries in memory
- Row or block-level granularity
- Bitmap allows heap pages to be visited only once for multiple matches
- Bitmap can merge the results from several indexes with AND/OR filtering
- Automatically enabled by the optimizer

# Bitmap Index Scan

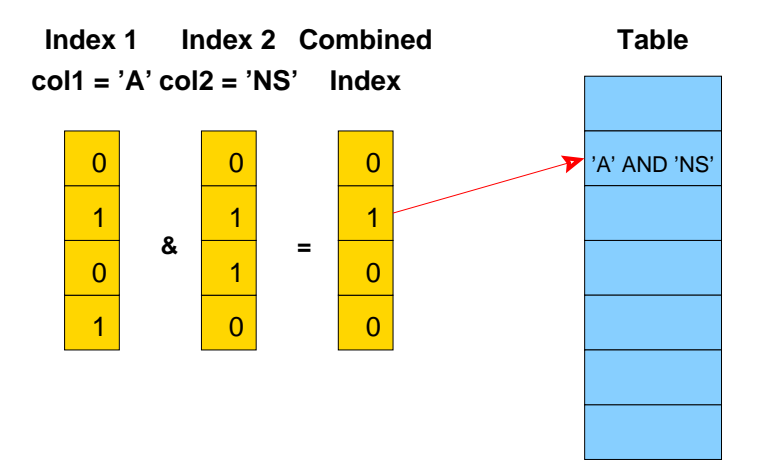

# 5. Non-B-Tree Index Types

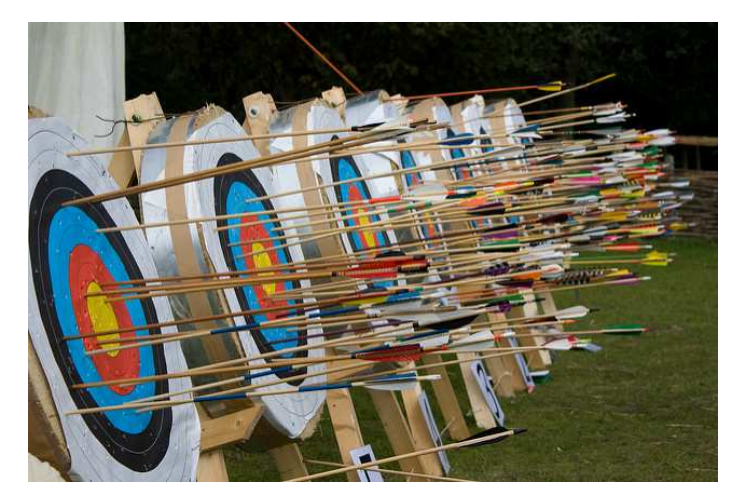

*https://www.flickr.com/photos/archeon/*

# Block-Range Index (BRIN)

- Tiny indexes designed for large tables
- Minimum/maximum values stored for a range of blocks (default 1MB, 128 8k pages)
- Allows skipping large sections of the table that cannot contain matching values
- Ideally for naturally-ordered tables, e.g., insert-only tables are chronologically ordered
- Index is 0.003% the size of the heap
- Indexes are inexpensive to update
- Index every column at little cost
- Slower lookups than B-tree

# Generalized Inverted Index (GIN)

- Best for indexing values with many keys or values, e.g.,
	- text documents
	- ISON
	- multi-dimensional data, arrays
- Ideal for columns containing many duplicates
- Optimized for multi-row matches
- Key is stored only once
- Index is key/many-row-pointers
- Index updates are batched, though always checked for accuracy
- Compression of row pointer list
- Optimized multi-key filtering

# Generalized Search Tree (GIST)

GIST is a general indexing framework designed to allow indexing of complex data types with minimal programming. Supported data types include:

- geometric types
- range types
- hstore (key/value pairs)
- intarray (integer arrays)
- pg\_trgm (trigrams)

Supports optional "distance" for nearest-neighbors/closest matches. (GIN is also generalized.)

# Space-Partitioned Generalized Search Tree (SP-GIST)

- Similar to GIST in that it is a generalized indexing framework
- Allows the key to be split apart (decomposed)
- Parts are indexed hierarchically into partitions
- Partitions are of different sizes
- Each child needs to store only the child-unique portion of the original value because each entry in the partition shares the same parent value.

# Hash Indexes

- Equality, non-equality lookups; no range lookups
- Crash-safe starting in Postgres 10
- Replicated starting in Postgres 10

# I Am Not Making This Up

```
SELECT amname, obj_description(oid, 'pg_am')
FROM pg_am ORDER BY 1;
```
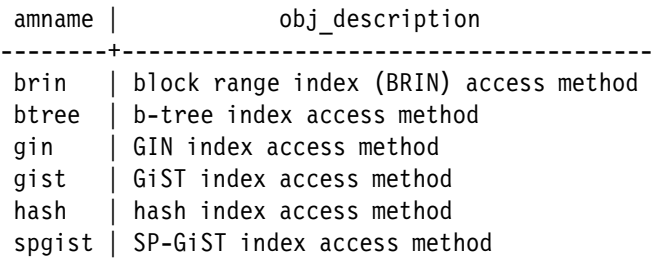

# Index Type Summary

- B-tree is ideal for unique values
- BRIN is ideal for the indexing of many columns
- GIN is ideal for indexes with many duplicates
- SP-GIST is ideal for indexes whose keys have many duplicate prefixes
- GIST for everything else

# 6. Data Type Support for Index Types

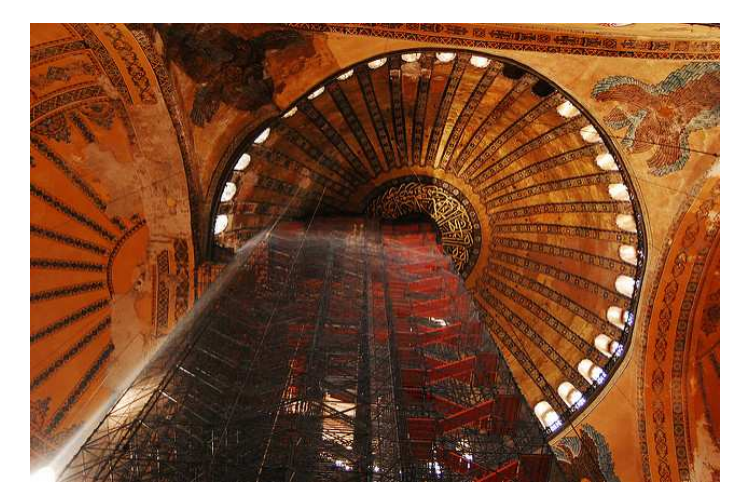

*https://www.flickr.com/photos/jonobass/*

# Finding Supported Data Types - B-Tree

```
SELECT opfname FROM pg_opfamily, pg_am
WHERE opfmethod = pg am.oid AND amname = 'btree'
ORDER BY 1;
```
abstime\_ops jsonb\_ops text\_ops array ops macaddr ops text pattern ops bit ops money ops tid ops bool ops hame\_ops time\_ops bpchar\_ops network\_ops timetz\_ops bpchar pattern ops numeric ops tinterval ops bytea ops oid ops tsquery ops char ops oidvector ops tsvector ops datetime\_ops pg\_lsn\_ops uuid\_ops enum ops and range ops varbit ops float\_ops record\_image\_ops integer ops record ops interval ops reltime ops

These data types are mostly single-value and easily ordered. B-tree support for multi-valued types like tsvector is only for complete-field equality comparisons.

#### Finding Supported Data Types - BRIN

```
SELECT opfname FROM pg_opfamily, pg_am
WHERE opfmethod = pg am.oid AND amname = 'brin'ORDER BY 1;
```
float minmax ops pg lsn minmax ops integer minmax ops range inclusion ops

abstime\_minmax\_ops interval\_minmax\_ops reltime\_minmax\_ops bit minmax ops macaddr minmax ops text minmax ops box\_inclusion\_ops name\_minmax\_ops tid\_minmax\_ops<br>bpcharminmax\_ops networkinclusion ops timeminmax\_ops network\_inclusion\_ops time\_minmax\_ops bytea\_minmax\_ops network\_minmax\_ops timetz\_minmax\_ops<br>charminmax\_ops numericminmax\_ops uuidminmax\_ops numeric minmax ops datetime\_minmax\_ops oid\_minmax\_ops varbit\_minmax\_ops

# Finding Supported Data Types - GIN

```
SELECT opfname FROM pg opfamily, pg am
WHERE opfmethod = pg am.oid AND amname = 'gin'ORDER BY 1;
```

```
opfname
----------------
array_ops
jsonb_ops
jsonb_path_ops
tsvector_ops
```
These date types are multi-value, where each value is independent.

# Finding Supported Data Types - GIST

```
SELECT opfname FROM pg opfamily, pg am
WHERE opfmethod = pg \overline{am}.oid AND amname = 'gist'
ORDER BY 1;
   opfname
  --------------
 box_ops
 circle_ops
 jsonb_ops
```
network\_ops point\_ops poly\_ops range\_ops tsquery\_ops tsvector\_ops

These date types are multi-value — some have independent values (JSON, tsvector), others have dependent values (point, box).

# Finding Supported Data Types - SP-GIST

```
SELECT opfname FROM pg opfamily, pg am
WHERE opfmethod = pg am.oid AND amname = 'spgist'
ORDER BY 1;
```
opfname --------------- kd\_point\_ops quad\_point\_ops range\_ops text\_ops

For text, this is useful when the keys are long.

# Index Type Examples

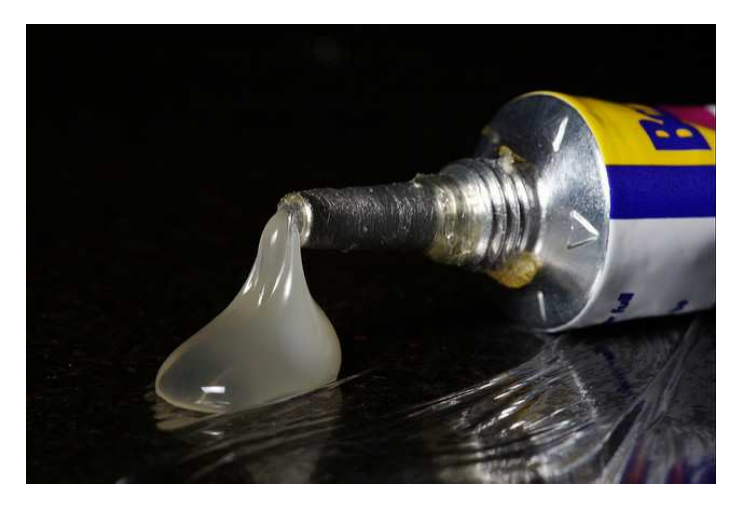

*https://www.flickr.com/photos/samcatchesides/*

#### B-Tree

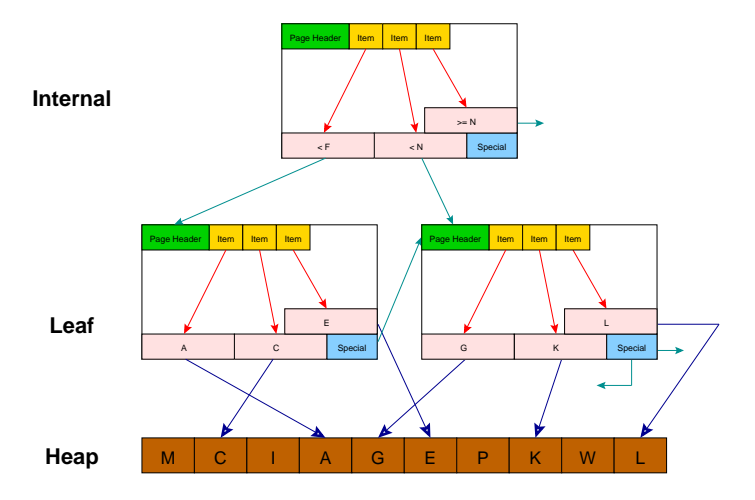

# BRIN Example

CREATE TABLE brin\_example AS SELECT generate series(1,100000000) AS id;

CREATE INDEX btree index ON brin example(id); CREATE INDEX brin index ON brin example USING brin(id);

```
SELECT relname, pg size pretty(pg relation size(oid))
FROM pg_class
WHERE relname LIKE 'brin %' OR relname = 'btree index'
ORDER BY relname;
   relname | pg size pretty
    --------------+----------------
 brin_example | 3457 MB
 btree index | 2142 MB
 brin index | 104 kB
```
#### GIN Example Using tsvector ops

CREATE TABLE articles (doc TSVECTOR);

INSERT INTO articles VALUES ('The fox is sick');

INSERT INTO articles VALUES ('How sick is this');

SELECT ctid, \* FROM articles ORDER BY 1; ctid | doc -------+--------------------------- (0,1) | 'The' 'fox' 'is' 'sick' (0,2) | 'How' 'is' 'sick' 'this'

#### GIN Example Using tsvector ops

```
SELECT ctid, * FROM articles ORDER BY 1;
 ctid | doc
  -------+---------------------------
 (0,1) | 'The' 'fox' 'is' 'sick'
 (0,2) | 'How' 'is' 'sick' 'this'
fox (0,1)is (0,1), (0,2)
sick (0,1), (0,2)
this (0,2)
How (0,2)
The (0,1)
```
Integer arrays are indexed similarly.

### GIN Example Using JSON

```
CREATE TABLE webapp (doc JSONB);
```

```
INSERT INTO webapp VALUES
('{"name": "Bill", "active": true}');
INSERT INTO webapp VALUES
('{"name": "Jack", "active": true}');
SELECT ctid, * FROM webapp ORDER BY 1;
ctid | doc
 -------+------------------------------------
 (0,1) | {"name": "Bill", "active": true}
 (0,2) | {"name": "Jack", "active": true}
```
# GIN Example Using jsonb ops (default)

```
(0,1) | {"name": "Bill", "active": true}
(0,2) | {"name": "Jack", "active": true}
```

```
CREATE INDEX i webapp yc ON webapp
USING gin (doc /* jsonb ops */);
```

```
active (0,1), (0,2)name (0,1), (0,2)
true (0,1), (0,2)
Bill (0,1)
Jack (0,2)
```
# GIN Example Using jsonb path ops

```
(0,1) | {"name": "Bill", "active": true}
(0,2) | {"name": "Jack", "active": true}
```

```
CREATE INDEX i webapp doc path ON webapp
USING gin (doc jsonb path ops);
```

```
hash(active, true) (0,1), (0,2)
hash(name, Bill) (0,1)
hash(name, Jack) (0,2)
```
Nested keys have their parent keys (paths) prepended before hashing.

- Supports data types with loosely-coupled values, like tsvector, JSONB
- Uniquely supports data types with tightly-coupled values
	- multi-dimensional types (geographic)
	- range types
	- IP network data type

# Linear Indexing

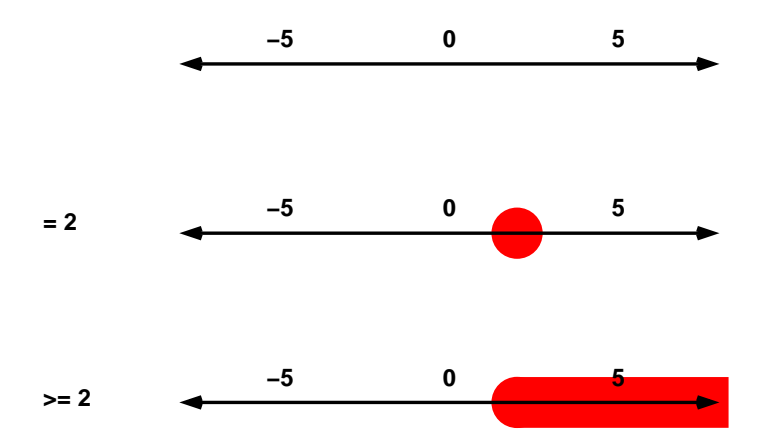

# Multi-Dimensional

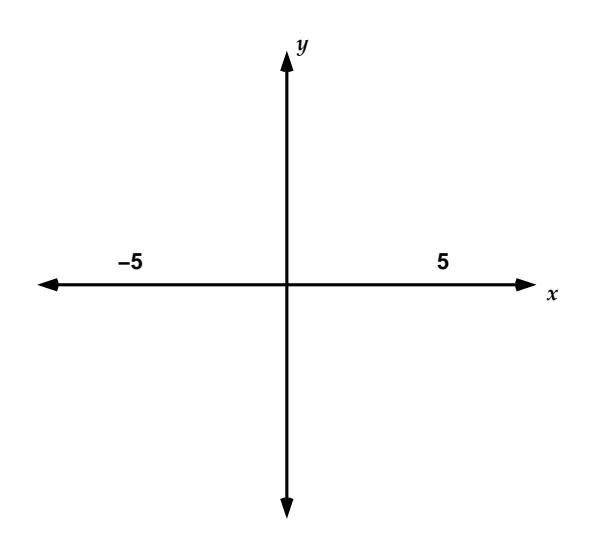

# Linear Methods Are Inefficient

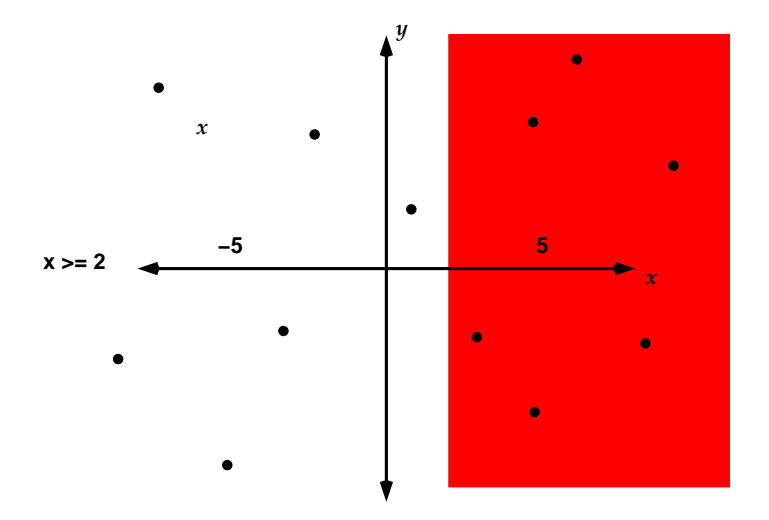

#### R-Tree Indexes Bounding Boxes

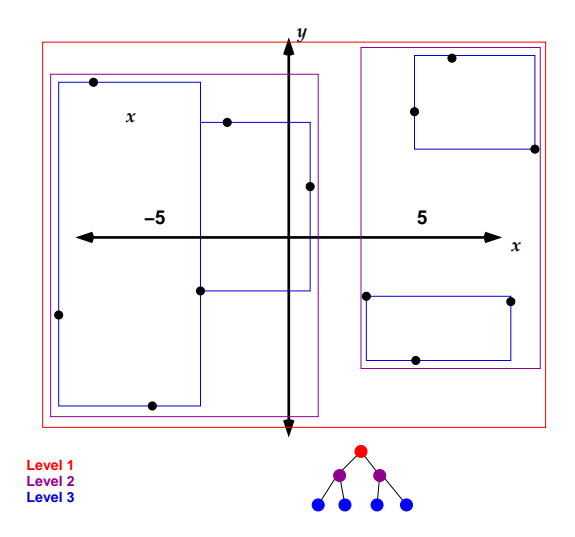

Geographic objects (lines, polygons) also can appear in R-tree indexes. based on their own bounding boxes.

#### GIST Two-Dimensional Ops

box\_ops circle\_ops point\_ops poly\_ops PostGIS also uses this indexing method.

# Range Indexing With GIST

GIST range type indexing uses large ranges at the top level of the index, with ranges decreasing in size at lower levels, just like how R-tree bounding boxes are indexed.

### SP-GIST TEXT OPS Example (Suffix Tree)

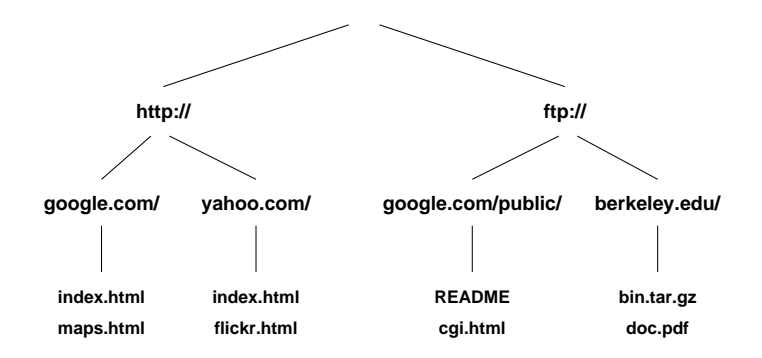

Internally split by character. B-trees use range partitioning, e.g., A–C, rather than common prefix partitioning, so a B-tree key must store the full key value.

# Other SP-GIST Index Examples

- quad point ops uses four corner points in square partitions of decreasing size
- kd point ops splits on only one dimension

# Extension Index Support

- btree gin (GIN)
- btree gist (GIST)
- cube (GIST)
- hstore (GIST, GIN)
- intarray (GIST, GIN)
- ltree (GIST)
- pg\_trgm (GIST, GIN)
- PostGIS
- seg

# 7. Index Usage Summary

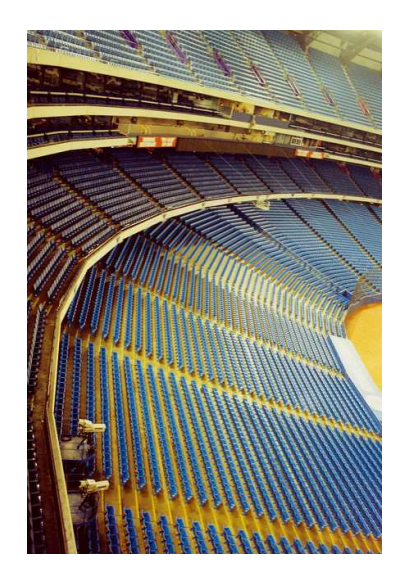

*https://www.flickr.com/photos/jubilo/*

# When To Create Indexes

- pg\_stat\_user\_tables.seq\_scan is high
- Check frequently-executed queries with EXPLAIN (find via pg\_stat\_statements or pgbadger)
- Squential scans are not always bad
- If pg\_stat\_user\_indexes.idx\_scan is low, the index might be unnecessary
- Unnecessary indexes use storage space and slow down INSERTs and some UPDATEs

# Evaluating Index Types

- Index build time
- Index storage size
- INSERT/UPDATE overhead
- Access speed
- Operator lookup flexibility

#### Conclusion

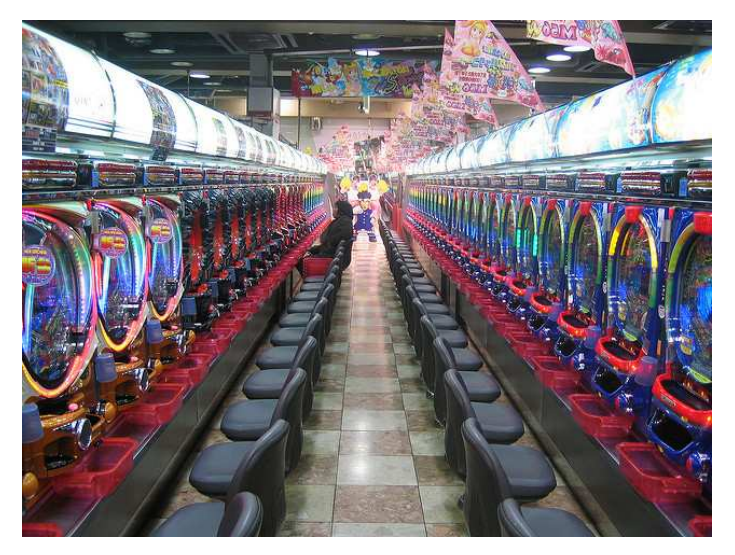

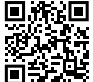

*https://momjian.us/presentations https://www.flickr.com/photos/philipp\_zurmoehle/*